## **Soundgoodizer Vst Plugin Downloadbfdcm**

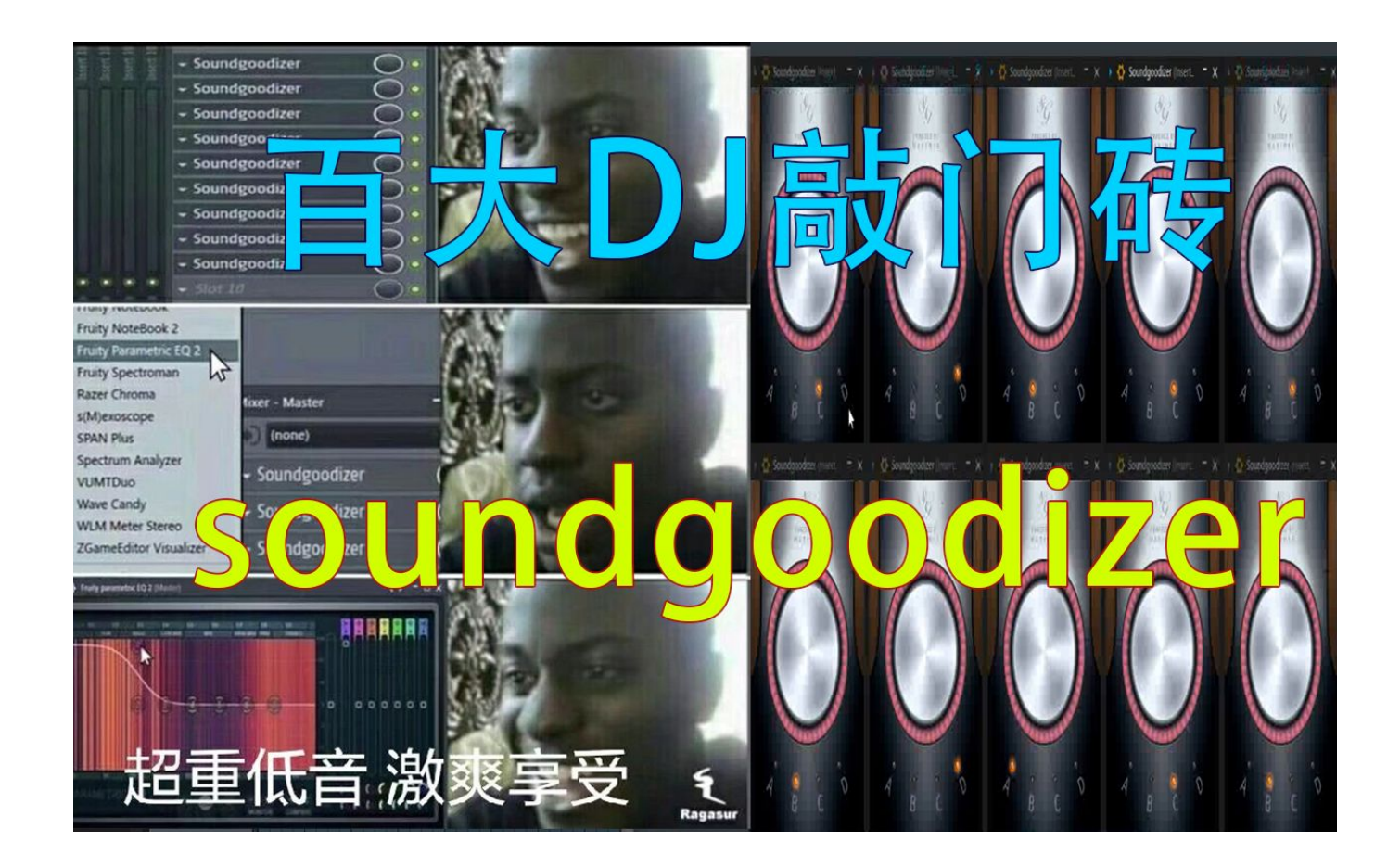

**DOWNLOAD:** <https://byltly.com/2ipbmx>

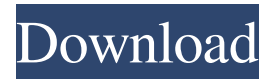

 . I have the 32bit vst Ultimate 1.5.3.9 plugins installed via my dll's in C:\Program Files (x86)\Cubase AI 4.5.5.1 .. And the 64bit vst Ultimate 1.5.3.9 plugins via my dll's in C:\Program Files\Cubase AI 4.5.5.1. .. . . Both versions of vst Ultimate appear to be working fine in Cubase. .. However, the 1.5.3.9 version can only be used in 32bit vst plugins in vst Ultimate 1.5.3.9, not in the 64bit version of vst Ultimate 1.5.3.9. .. . . I want to be able to mix the 32bit vst Ultimate plugins with the 64bit vst Ultimate plugins in Cubase without any problems, or at least have the same functionality as using the 64bit vst Ultimate 1.5.3.9 plugins in Cubase 4.5.5.1. .. . . . . . . . . . . . . . . . . . . . . . . . . . . . . . . . . . . . . . . . . . . . . . . . . . . . . . . . . . . . . . . . . . . . . . . . . . . . . . . . . . . . . . . . .

## . . 82157476af

Related links:

[Vmware Workstation 9 License Key On 4shared.com](http://vanfordny.yolasite.com/resources/Vmware-Workstation-9-License-Key-On-4sharedcom.pdf) [Iptv M3u Lista Kanala.epub](http://stepirtui.yolasite.com/resources/Iptv-M3u-Lista-Kanalaepub.pdf) [excel password recovery master crack registration code](http://direrep.yolasite.com/resources/excel-password-recovery-master-crack-registration-code.pdf)